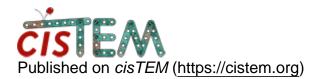

Home > How to export CTF parameters as a star file to import to RELION

## How to export CTF parameters as a star file to import to RELION

Tue, 10/23/2018 - 10:49

<u>#1</u>

kandiah

How to export CTF parameters as a star file to import to RELION

Hi,

Is there a way to export CTF parameters from CISTEM as a star file to import to RELION?

Thanks for any help.

Best

Isai

Tue, 10/23/2018 - 11:06

timgrant

Hi Isai,

Hi Isai,

You can export a particle stack and a star file by using the export button in the refinement package assets panel.

Cheers!

Tim

Tue, 10/23/2018 - 11:11 (Reply to #2)

kandiah

Thanks Tim. However, is there

Thanks Tim. However, is there a way to get a star file before picking particles?

Thanks a load,

Isai

Tue, 10/23/2018 - 11:16

timgrant

Hi Isai,

Hi Isai,

Not at the moment no. If you want to get the found CTF values for each image you can extract it from the database as specified here :-

https://cistem.org/documentation#tab-1-16

However, it will not be in a star file.

Tim

Log in or register to post comments

Source URL: https://cistem.org/how-export-ctf-parameters-star-file-import-relion